### **Introduction to Processing**

Collision Detection

Since images are simply rectangular array of pixels, rectangle-rectangle collision is very useful for writing games.

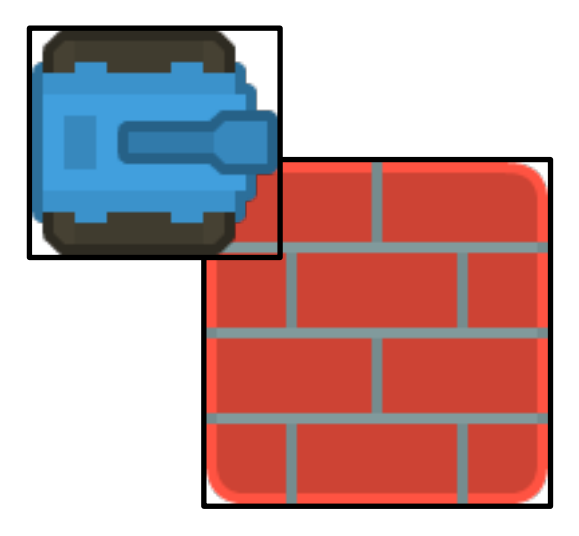

Rectangles below have a horizontal overlap but not a vertical one.

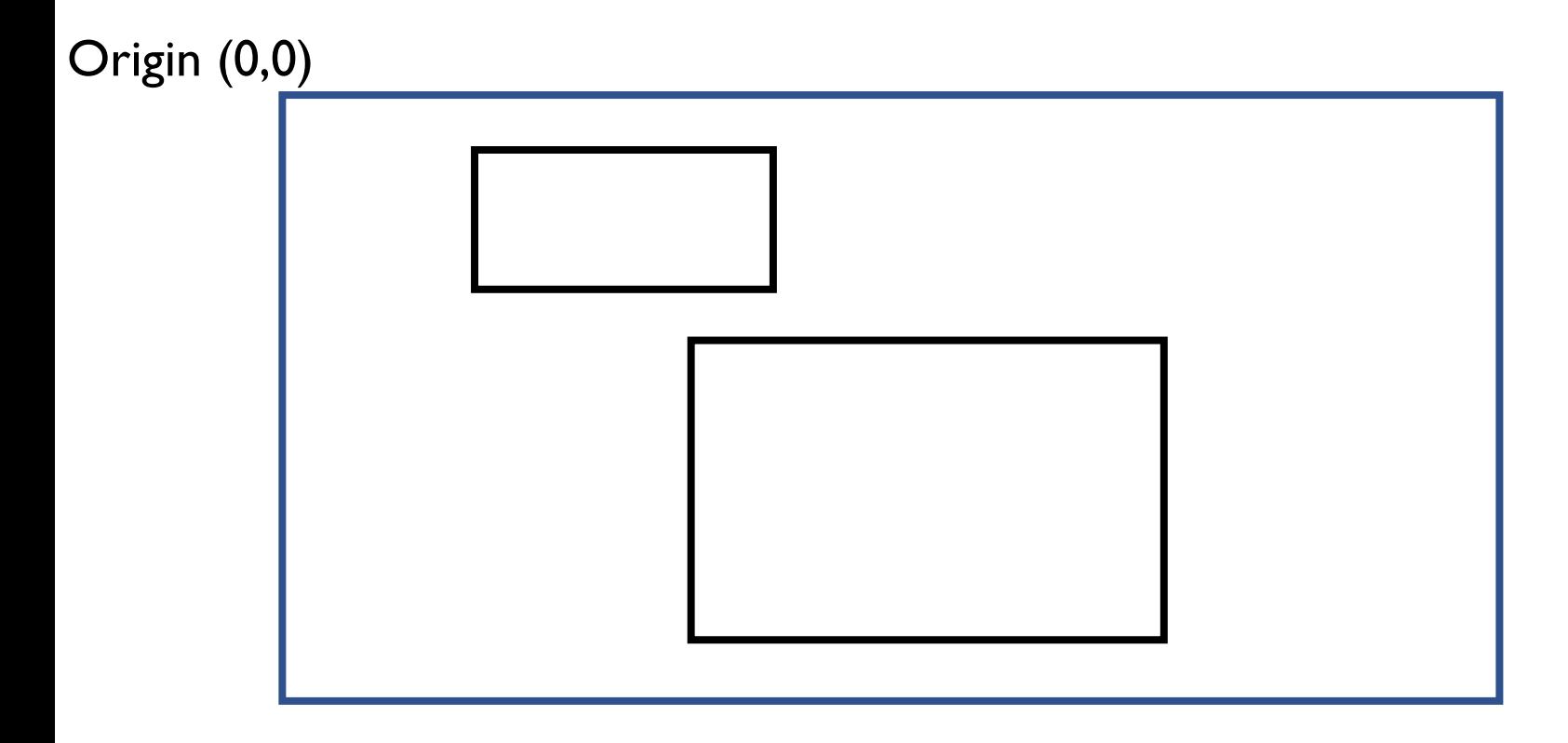

Rectangles below have a vertical overlap but not a horizontal one.

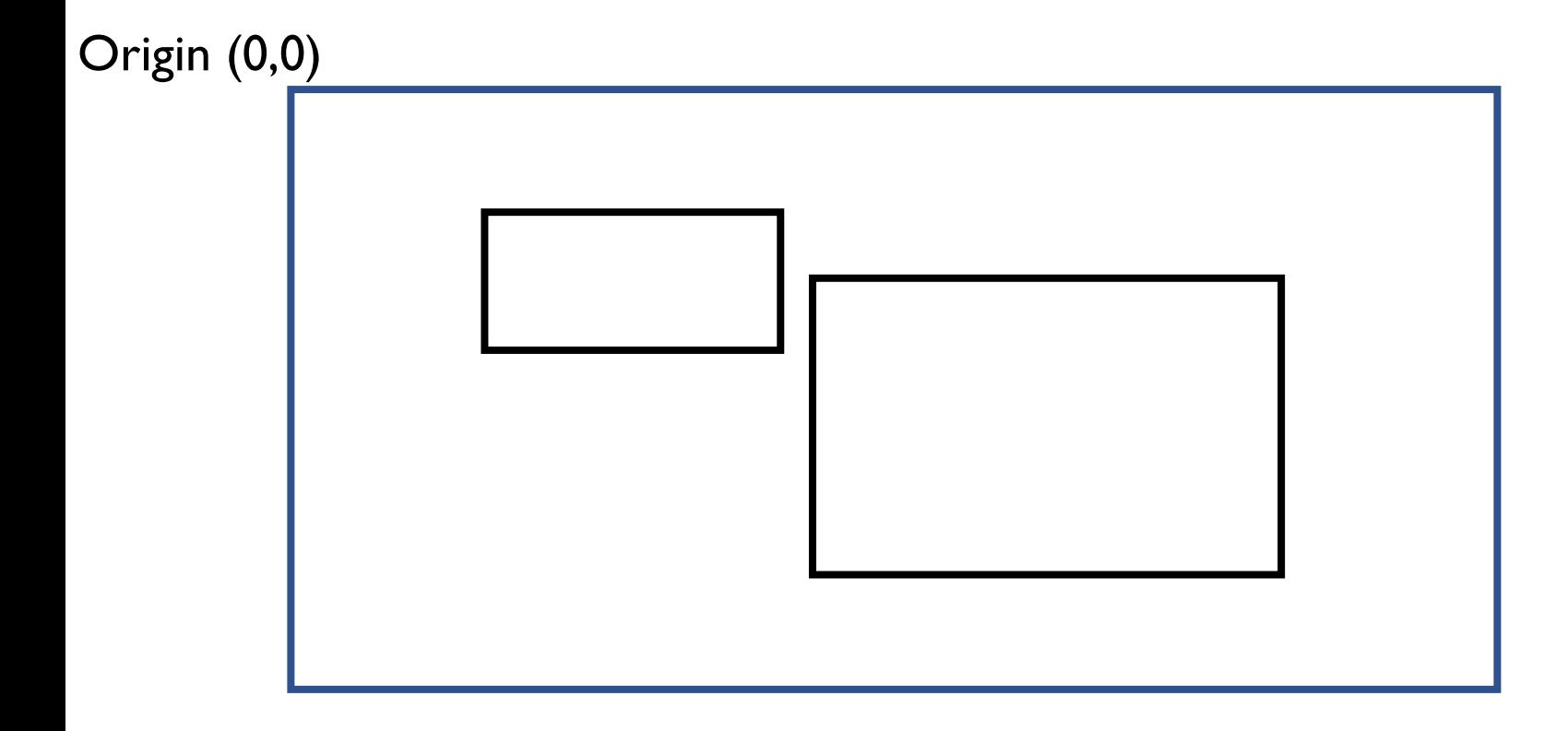

Rectangles below have overlaps in both directions.

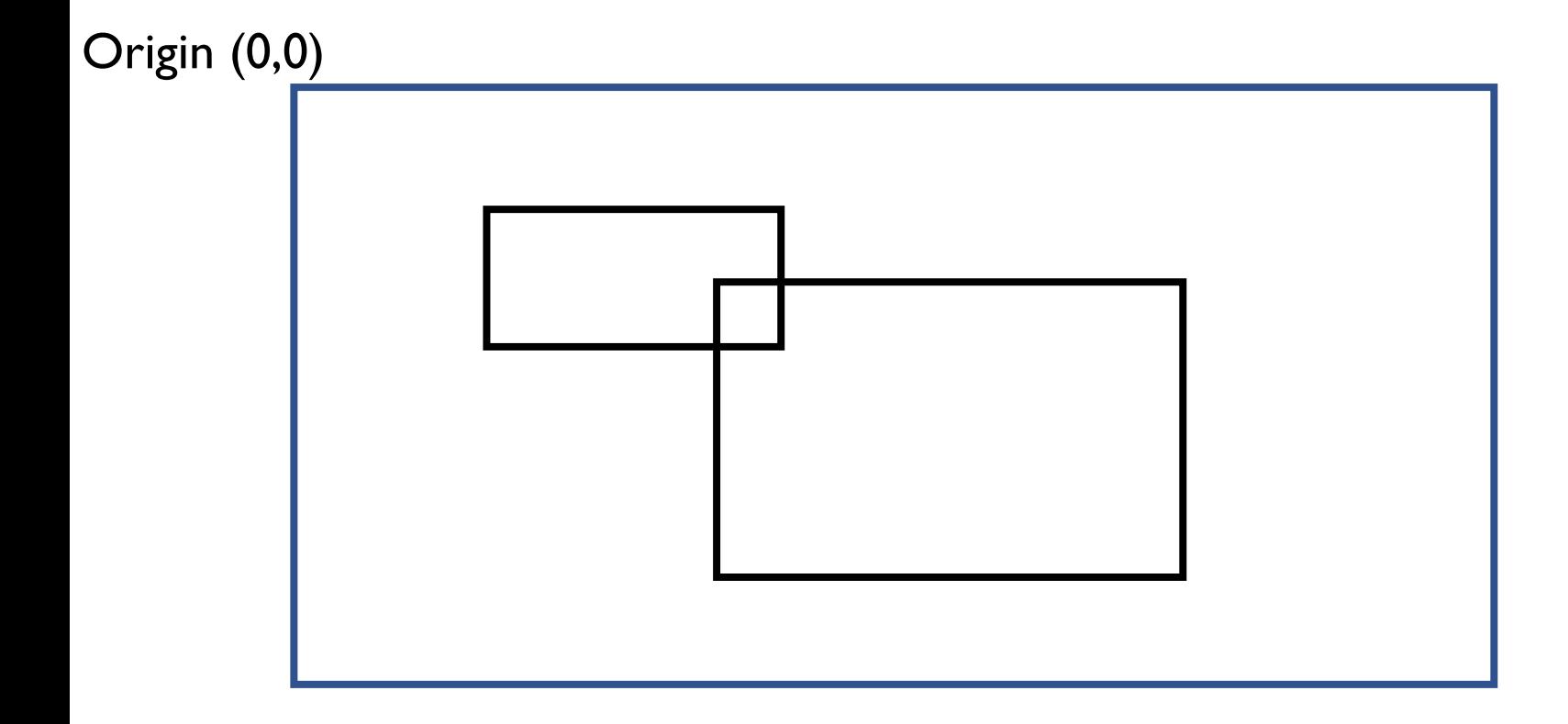

Origin (0,0)

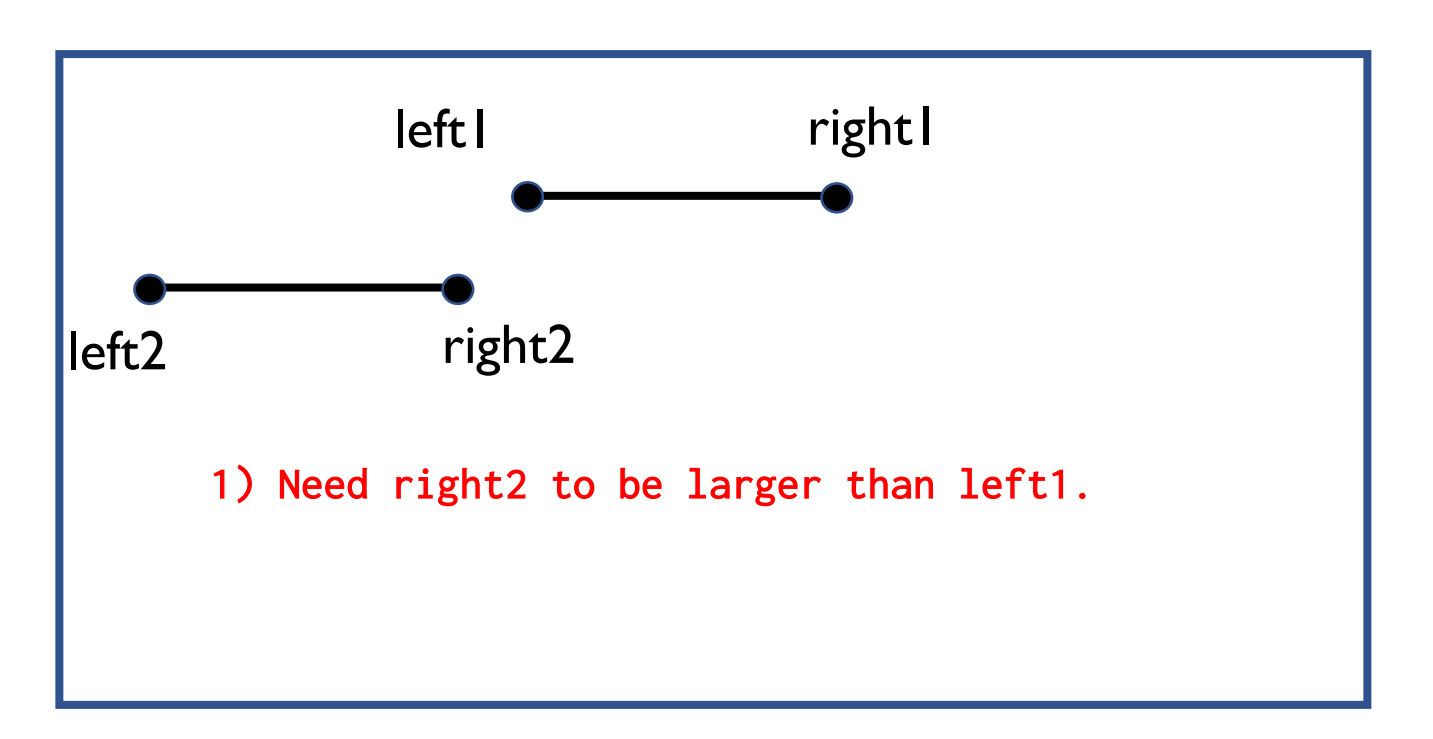

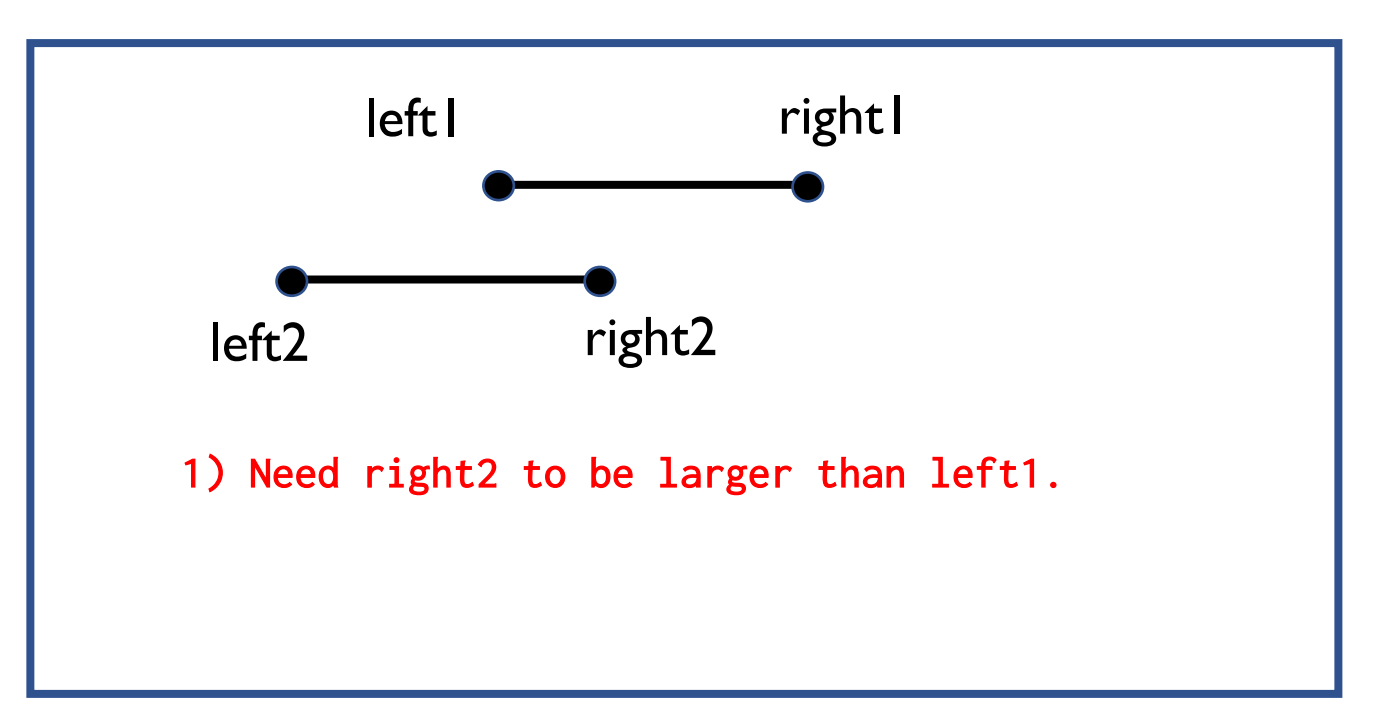

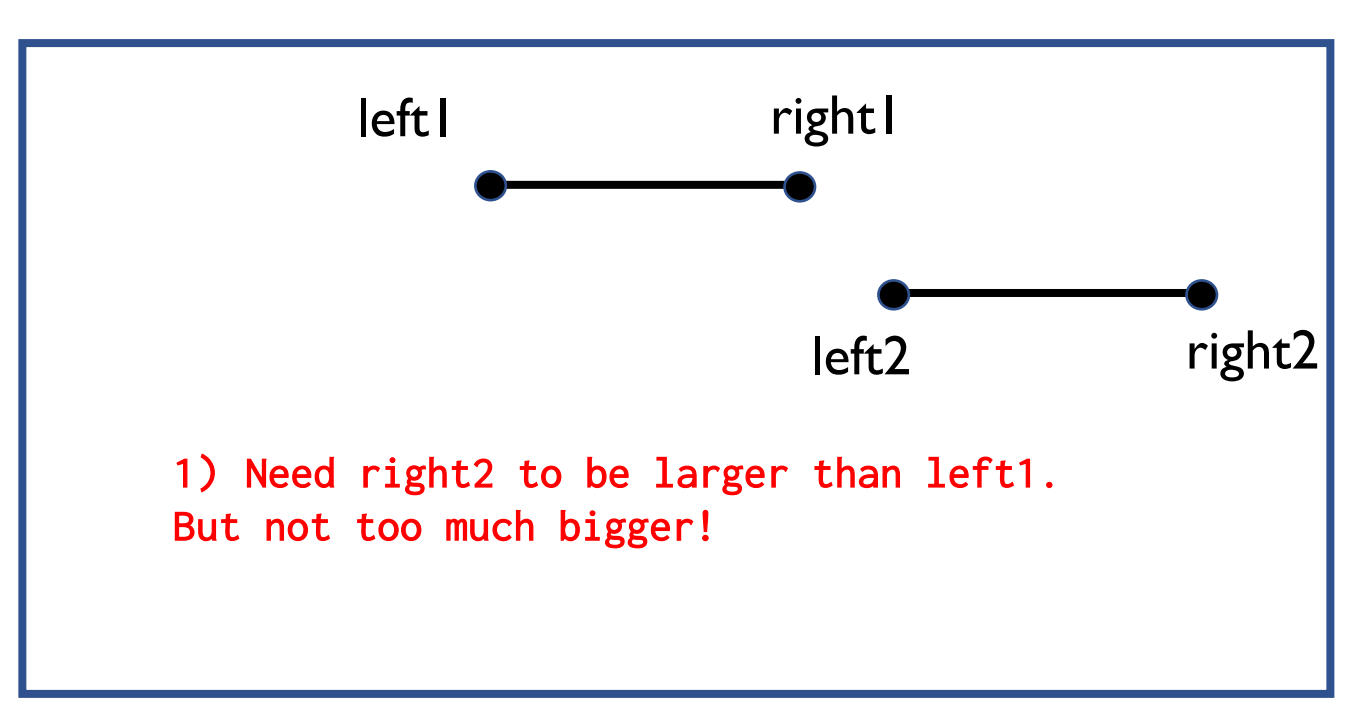

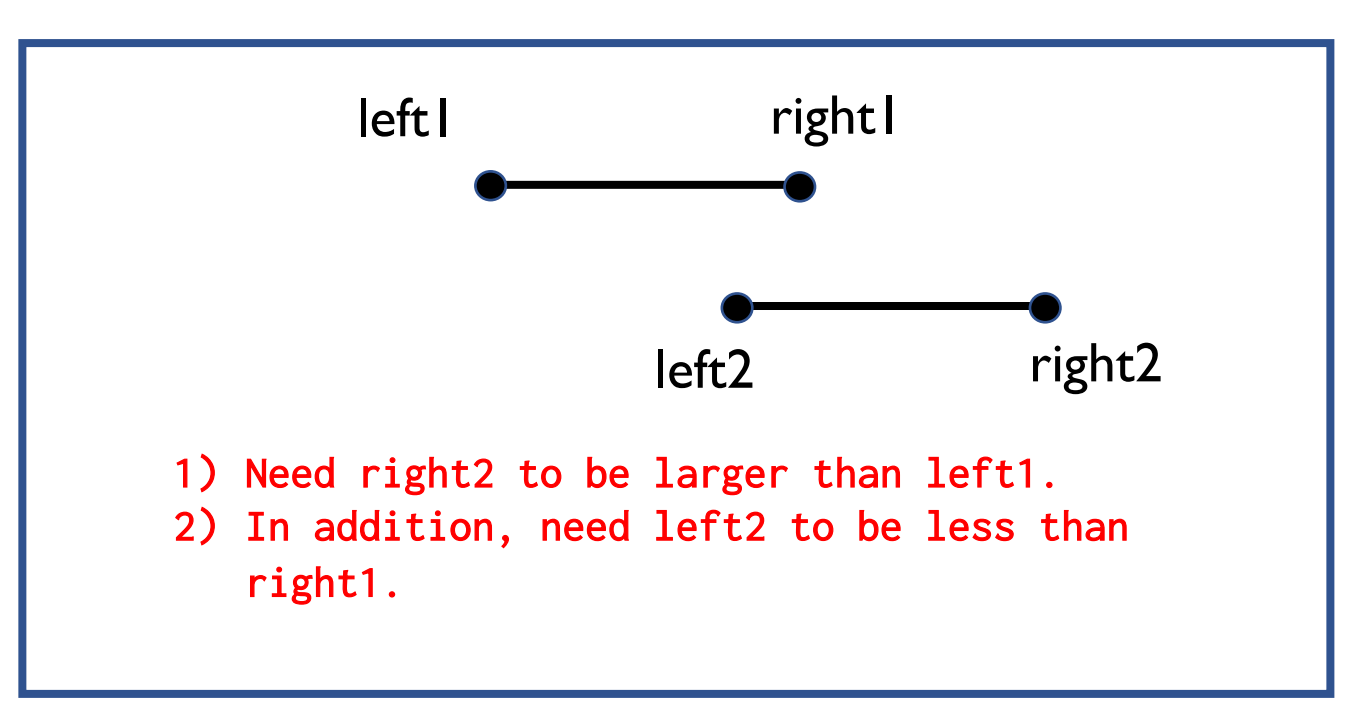

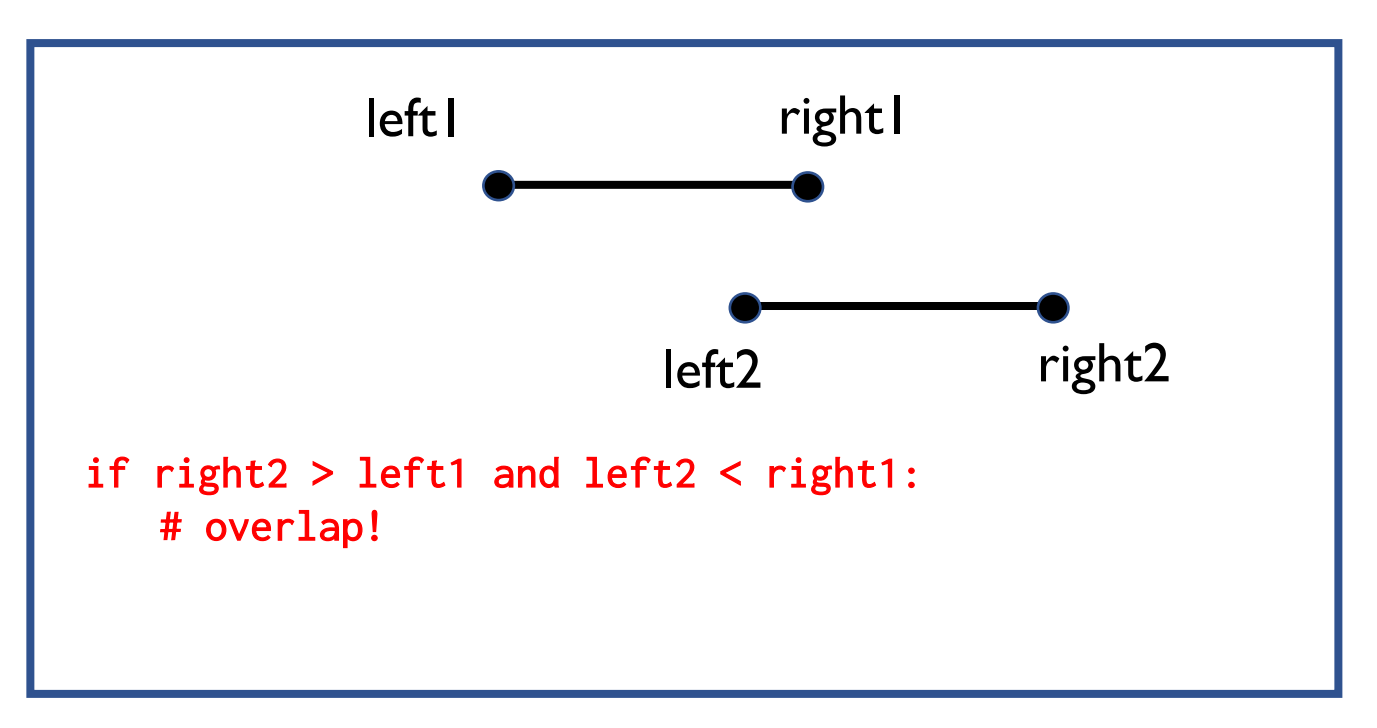

Rectangles below have overlaps in both directions.

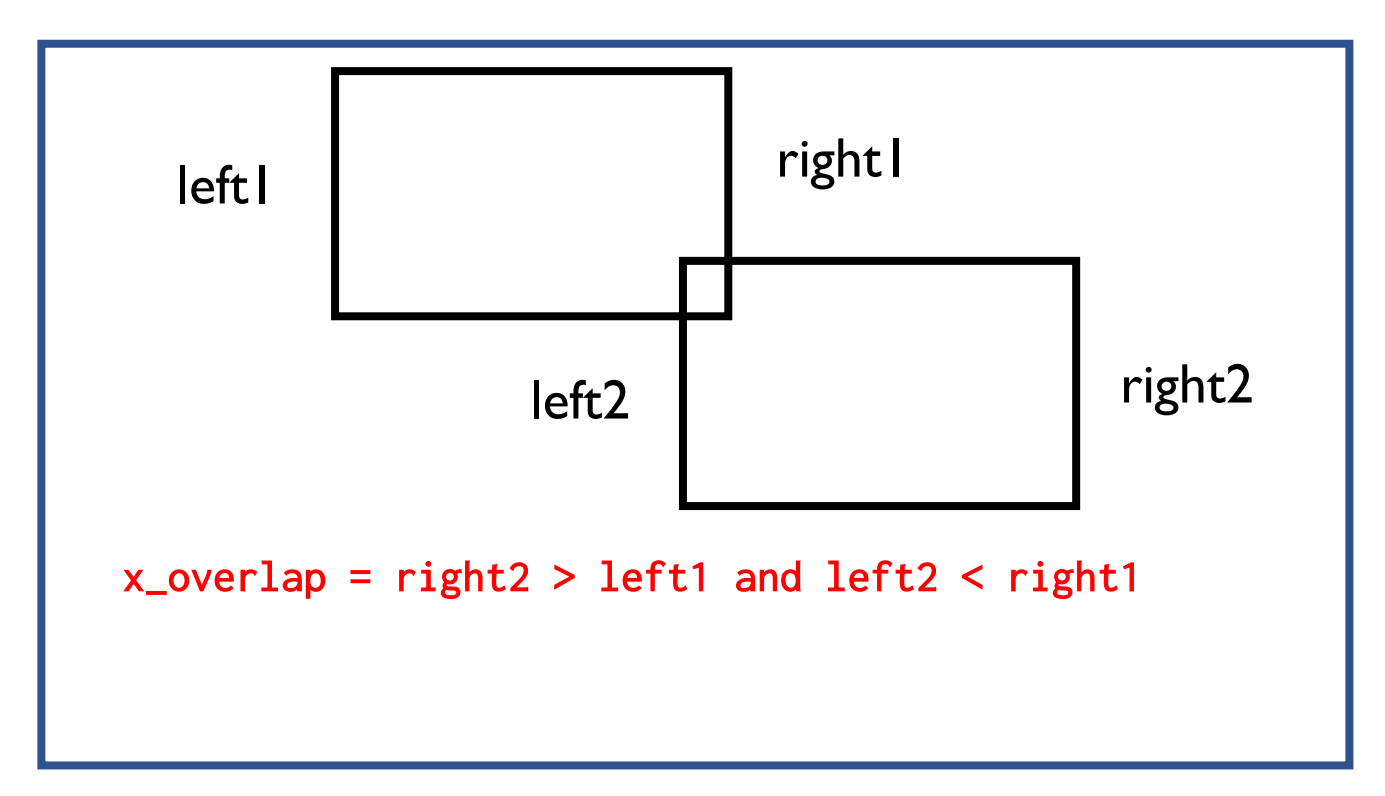

Rectangles below have overlaps in both directions.

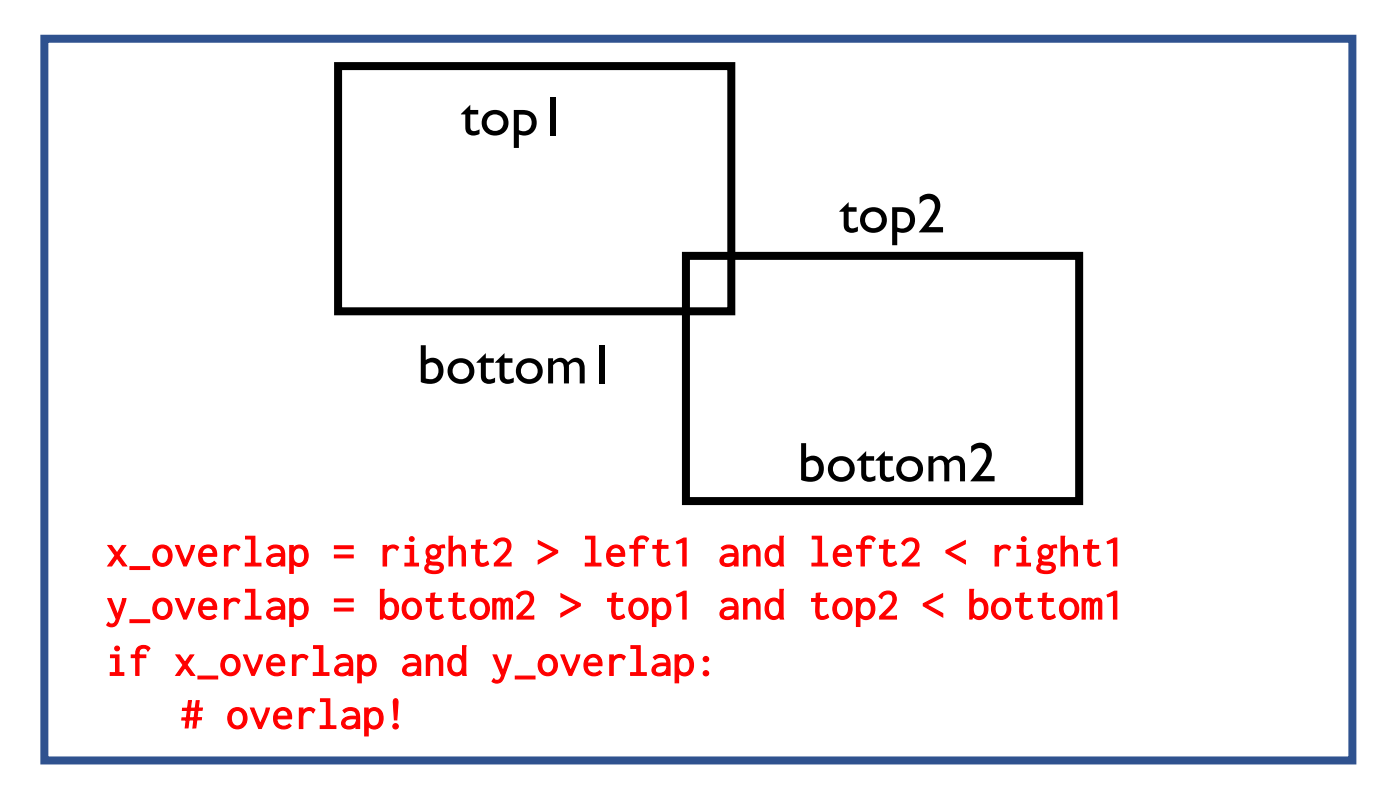

# check for collision(sprite1, sprite2)

We'll write the check\_for\_collision method which accepts two parameters: sprite1 and sprite2 and returns whether they intersect.

def check for collision(self, sprite1, sprite2): # returns whether sprite1 and sprite2 intersects Use the get left, get right, get\_top and get\_bottom methods to get the respective boundaries of the sprite!

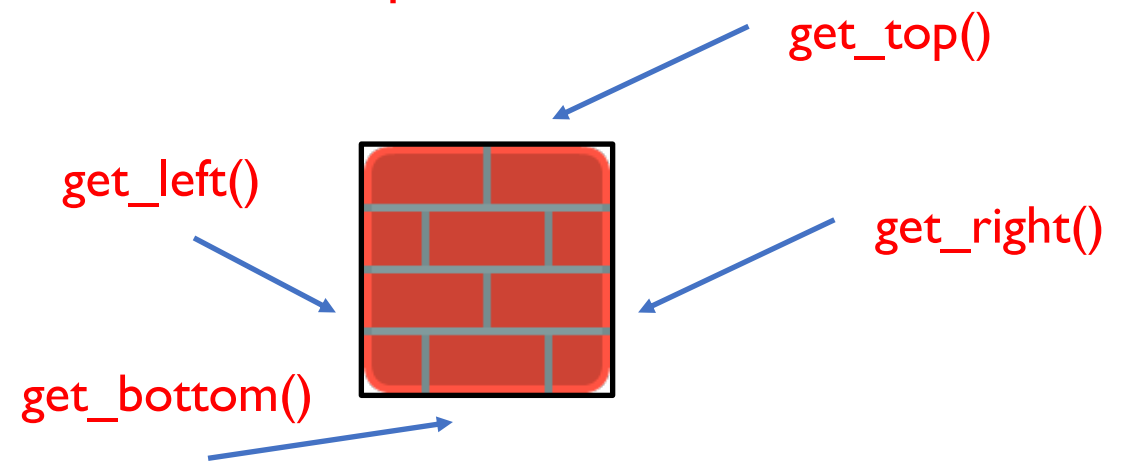

## check for collision list(sprite, sprite list)

Another useful method is the check for collision list which accepts two parameters: sprite and sprite list and returns a list of sprites in sprite list which intersects with sprite.

- def check for collision list(self, sprite, sprite list): #returns list of sprites in sprite\_list which #intersects with sprite.
	- # remember to call check for collision! use self and
	- # the dot notation.
	- # if self.check for collision(sp1, sp2):

#### Pick Up Coins Lab

In the previous lab, you are now able to control a sprite with the keyboard.

In this lab, implement check for collision and check for collision list. Then implement on update so that as the tank moves about, it picks up coins and coins are removed from the screen appropriately.

Display the text which shows the coin count. For example, "Coins: 10" and update appropriately.